# **Applied Neuroscience**

**Columbia Science Honors Program Fall 2016** 

#### **Machine Learning and Neural Networks**

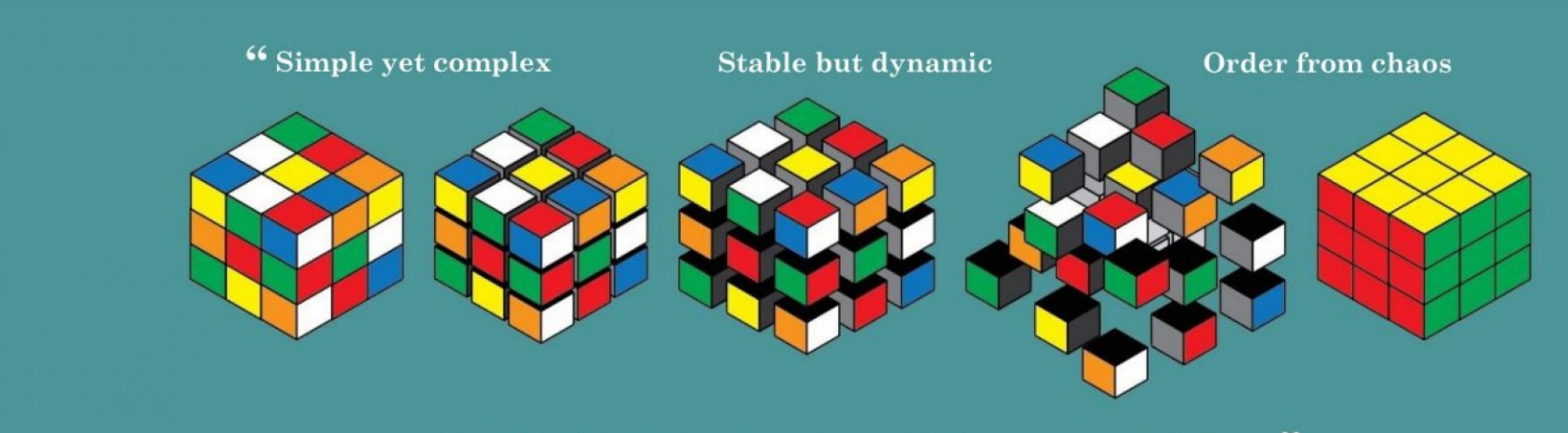

Bewildering problems solved with triumphant solutions"

## **Machine Learning and Neural Networks**

**Objective:** Introduction to Machine Learning

#### **Agenda:**

- 1. JavaScript Tutorial for Handwritten Digit Recognition
- 2. Fundamentals of Machine Learning *Principal Component Analysis*
- 3. Tour of the Laboratory of Professor Paul Sajda

## **Three Layers of Web Design**

- **1. HTML for Content**
- **2. CSS for Presentation**
- **3. JavaScript for Behavior**

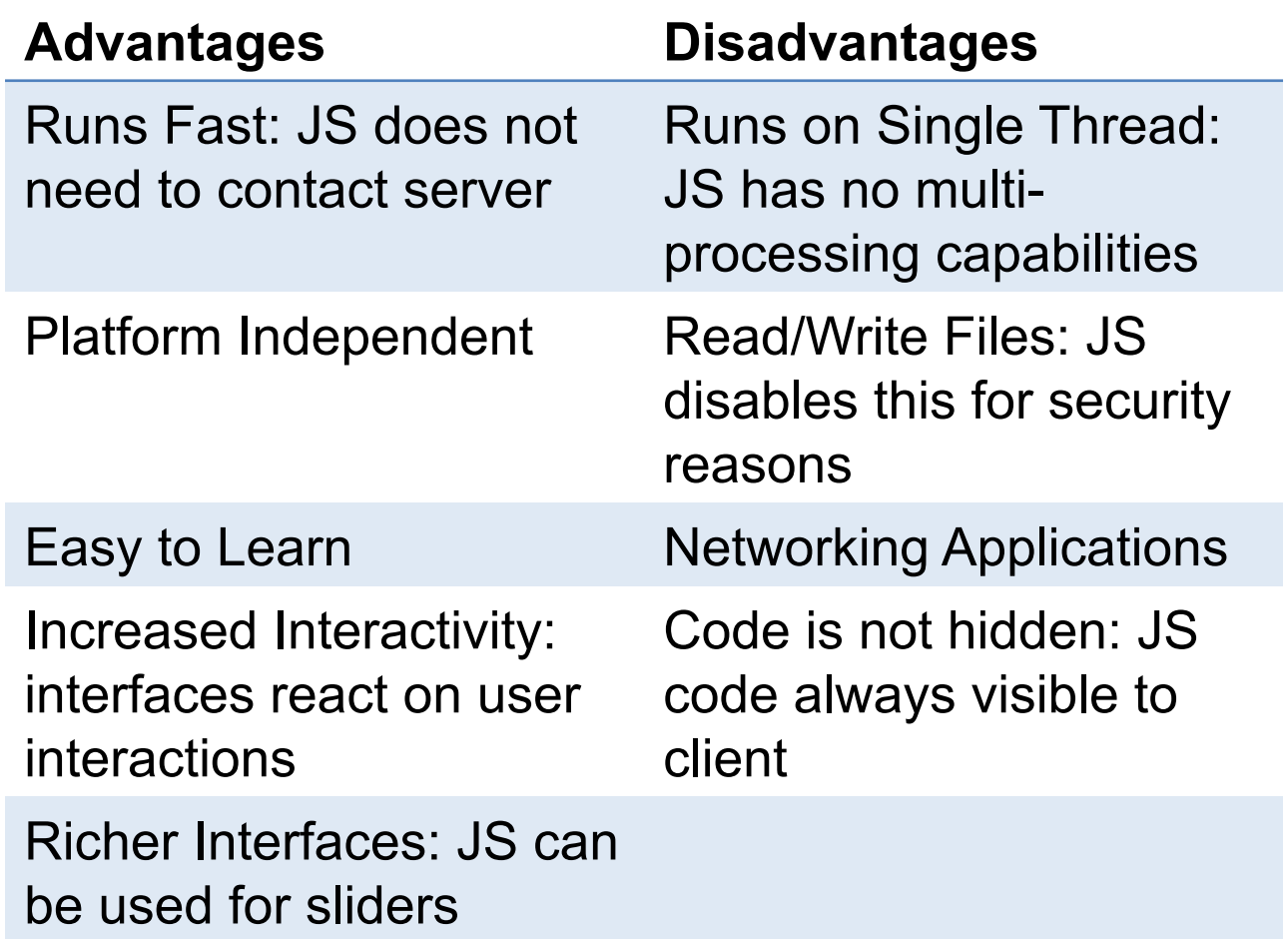

#### **JavaScript for Handwritten Digit Recognition**

**Euclidean Distance:** distance between a pair of points in Euclidean space

*The Euclidean distance provides a value that determines the similarity between two arrays of the same length.* 

Consider the following three arrays:

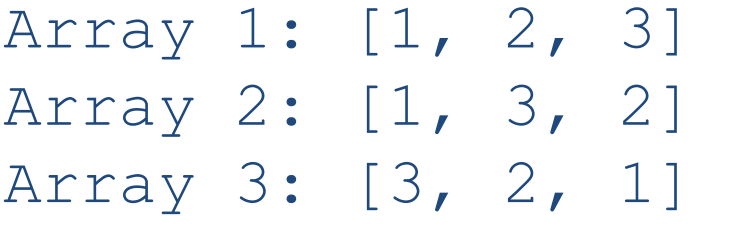

$$
d(p,q) = d(q,p) = \sqrt{(q_1 - p_1)^2 + (q_2 - p_2)^2 + \dots + (q_n - p_n)^2} = \sqrt{\sum_{i=1}^{n} (q_i - p_i)^2}
$$

How can we determine the arrays most similar to each other?

1. Compute Euclidean distance between Array 1 and Array 2

2. Compute Euclidean distance between Array 1 and Array 3

3. Compare: shorter distance represents greater similarity

#### **Implement Euclidean Distance in JavaScript**

ENCOG.MathUtil.euclideandistance=**function**(a1,a2,startIndex,len) { 'use strict';

```
var result = 0, i, diff;
   for (i = startIndex; i < (startIndex + len); i += 1) {
      diff = a1[i] - a2[i];
      result += diff * diff;
   } 
   return Math.sqrt(result); 
};
```
Euclidean Distance can be used to create a simple optical character recognition.

*JavaScript Handwritten Recognition Demo* 

## **JavaScript for Handwritten Digit Recognition**

**1. Train program to recognize digits.** 

 *What do we use to train algorithms?* 

- **2. Draw a digit.**
- **3. Down-sample high resolution characters onto a 5x8 grid**

*What is down-sampling? At this step, the character drawn becomes a matrix array.*

**4. Find the array** *most similar* **to the digit drawn in Step 2.** *What criterion is used to measure similarity between arrays?*

#### **Implement Euclidean Distance in JavaScript**

```
var c, data, sum, i, delta 
for(c in charData) 
{ 
    data = charData[c];
    //Now we will recognize the letter drawn using 
    //Euclidean Distance 
sum = 0:
for(var i=0; i<data.length; i++)
{ 
    delta = data[i] - downSampleData[i];sum = sum + (delta * delta);
} 
    sum = Math.sqrt(sum);//Smallest Euclidean Distance is the char 
if( sum<bestScore || bestChar == '??')
\{bestScore = sum; 
   bestChar = c;} 
}
```
## **Principal Component Analysis**

**Objective:** Identify patterns in data

By reducing a *d-*dimensional dataset by projecting it onto a *(k)-*dimensional subspace (where *k < d*), we increase computational efficiency while retaining most of the information.

*What is the size of k that represents the data well?* 

#### **Analysis:**

*Find the directions of maximum variance in highdimensional data and project it onto a smaller dimensional subspace while retaining most of the information.* 

## **Principal Component Analysis**

- 1. Standardize the Data
- 2. Obtain the Eigenvectors and Eigenvalues:

*1. Covariance matrix: How do we determine the similarity of arrays? 2. Singular Vector Decomposition* 

- 3. Sort eigenvalues in descending order and choose the *k*  eigenvectors that correspond to the *k* largest eigenvalues where *k* is the number of dimensions of the new feature subspace *(k ≤ d)*
- 4. Construct the projection matrix **W** from the selected *k*  eigenvectors
- 5. Transform the original dataset **X** via **W** to obtain the *k*dimensional feature subspace **Y.**

#### **Principal Component Analysis**

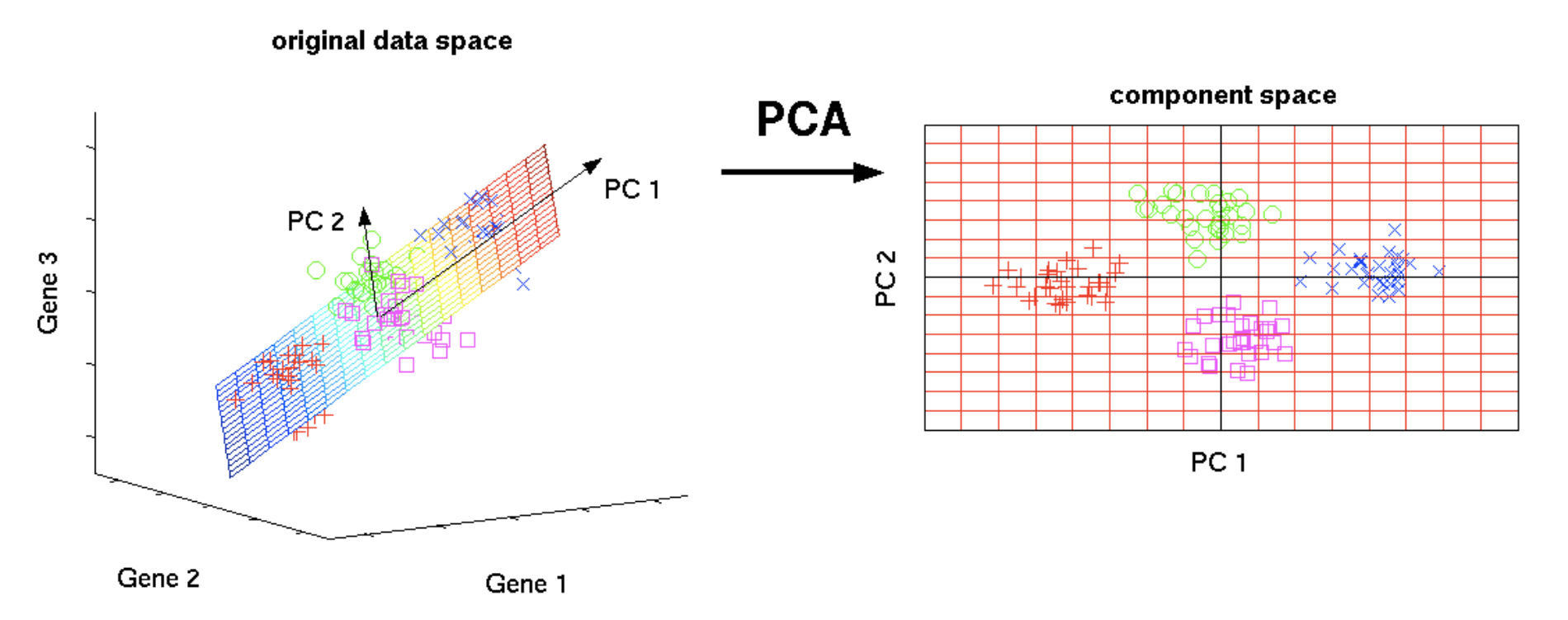

**Principal Component Analysis** uses an orthogonal transformation to convert a set of observations of *possibly correlated* variables into a set of values of *linearly uncorrelated* variables called **principal components.**